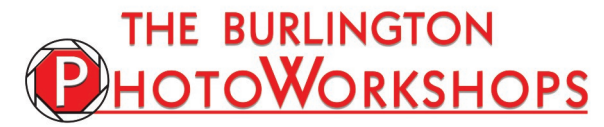

**GO BEYOND POINT & SHOOT** CONTROL YOUR CAMERA TO GET THE PHOTOS YOU WANT

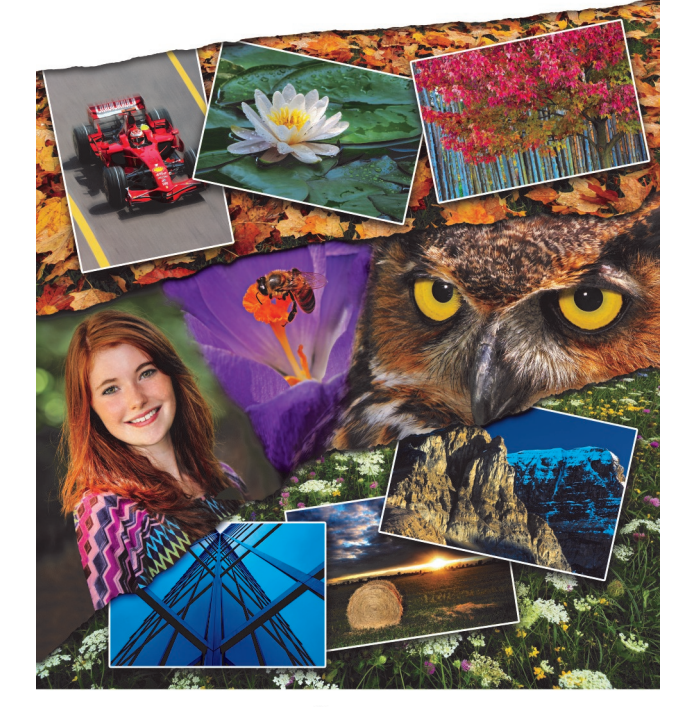

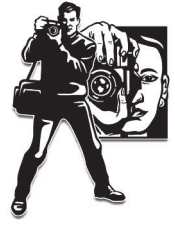

For additional information, current course dates and fees please go to: *[burlingtonphotoworkshops.com](http://burlingtonphotoworkshops.com/)*

To register please contact: Paul Sparrow , (905) 523-5665 or e-mail me at: **registration@burlingtonphotoworkshops.com**

Once you have contacted me to register you can pay for your spot online using a credit card or PayPal account at: *[burlingtonphotoworkshops.com](http://burlingtonphotoworkshops.com/)*

**Paul Sparrow** – *Photographer, audio-visual producer and photography educator*.

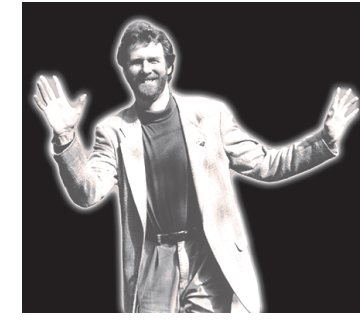

With over 35 years of professional experience teaching photography and Photoshop to both beginners and advanced photographers these in depth courses take you through the basics and then let you explore the more advanced levels. The courses are focused

on understanding the techniques that help you create an emotional response with your photography.

Paul has been a keynote presenter at photographers' organizations and conventions including; The Latow Photographers Guild, Canada Camera Conference, The New England Camera Club Council Convention, The Niagara Regional Camera Clubs Convention, Professional Photographers of Ontario and many other photography organizations across Canada.

Paul is a producer of many large scale multi-image AV shows that celebrate the wonder of our world in imagery including "Stoney Creek" - The reenactment of the Battle of Stoney Creek, "The Rockies" - The majestic landscapes that are the Canadian Rockies, "Reaching for the Sky" - The Hamilton International Airshow and the men & women that help keep the memory of historical flight alive, "LIFE" - A cinematic journey about the wonderful diversity of life on earth, "FIRENZE" - A journey through the beauty that is Florence Italy, "Surrendered to Time" - A poignant look at Springfield Castle and the landscapes of County Limerick, Ireland", "It Never Rains in Monte Carlo" - ... the Monaco Grand Prix… the ultimate test of driving skill in Formula 1 racing, "Our World" - A powerful tribute to our planet earth, from nature to the environment and the human condition, "Spiritlands" - A spiritual journey through the landscapes of Arizona and the Grand Canyon, and "Blue as blue" - a black & white tribute to jazz music great Miles Davis.

Publications and organizations he has photographed for include Robert Bateman, Joseph Brant Museum, Canadian Geographic, Canapress, National Film Board, Art Gallery of Hamilton, Dofasco, Firestone, Laidlaw, NCC Publishing, SPY Records, Warner Music & Hamilton Magazine. Photography for books on Hamilton, Oakville & Brampton and Enterprise 2000 about entrepreneurs in the Golden Horseshoe.

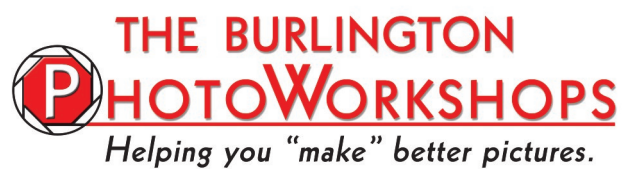

**GO BEYOND POINT & SHOOT** CONTROL YOUR CAMERA TO GET THE PHOTOS YOU WANT

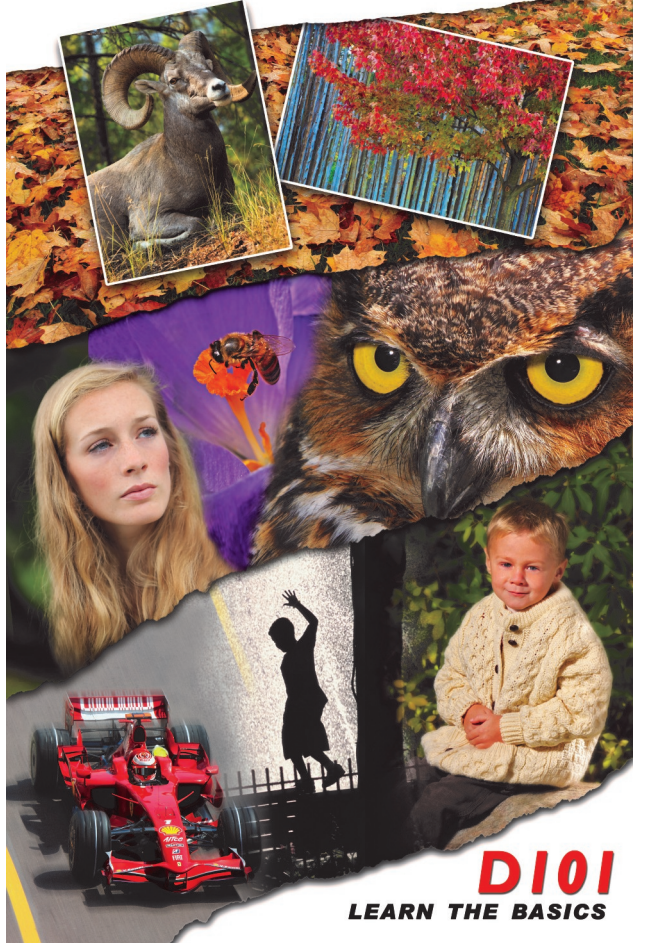

D102 **LEARN THE BEST TECHNIQUES** 

**PHOTOSHOP ENHANCE YOUR IMAGES TO BRING OUT THEIR BEST** 

# **BURLINGTONPHOTOWORKSHOPS.COM**

**Online via ZOOM 7:00pm—9:00pm**

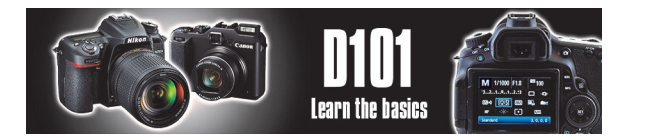

*Learn the basics of how to control your camera and go beyond "point & shoot" photography to make your pictures more than just snap shots.* 

## Week 1 - **CAMERA SHOOTING MODES**

The camera's shooting modes and pixel resolution.

- *- Shooting Modes and how to use them.*
- *- Mega pixels and what they mean.*
- *- How ISO affects image quality.*

## Week 2 - **UNDERSTANDING EXPOSURE**

How to interpret what the camera meter sees effectively.

- *- Camera functions that control exposure.*
- *- Getting the correct exposure –using the Histogram.*
- *- Exposure compensation.*

## Week 3 - **USING THE APERTURE AND SHUTTER**

How Aperture and Shutter speed affects the photograph.

- *- Using depth of field to control what is in focus.*
- *- Using selective focus to isolate a subject.*
- *- How shutter speeds affect motion.*

## Week 4 - **COMPOSITION**

Arranging the elements in your pictures to best effect.

- *- The rule of "thirds" and different lens focal lengths.*
- *- Image balance, leading lines and negative space.*
- *- Using unusual compositions.*

#### Week 5 - **WHITE BALANCE**

How white balance works and when to change it.

- *- Understanding colour temperature.*
- *- Using the standard white balance presents.*
- *- Creating a custom white balance for difficult lighting.*

## Week 6 - **WHEN AND HOW TO UTILIZE FLASH**

Understanding how flash works and when to use it..

- *- How to deal with flash "fall off".*
- *- Using effective fill flash.*
- *- Using flash outdoors under bright sunlight.*

## **Includes online course handouts and videos.**

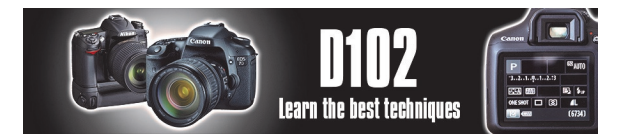

*Explore the world of photography each week and learn the techniques used to get the best images of the common styles of photography.* 

## Week 1 - **LANDSCAPES**

- *- Placing the horizon.*
- *- Using "Hyperfocal Distance".*
- *- Composing with "Diagonals".*
- *- Polarizing & Neutral Density filters.*

## Week 2 - **NATURE**

- *- Composing using the "Thirds"& using "Patterns".*
- *- Getting close-ups and "macro" imagery.*
- *- Photographing Birds & Animals.*
- *- Using Reflectors & Flash.*

## Week 3 - **STILL LIFE**

- *- Defining a 3 dimensional object with light.*
- *- Bringing out shape, substance, form & texture.*
- *- Lighting opaque objects.*
- *- Lighting reflective & transparent objects.*

## Week 4 - **PORTRAITURE**

- *- Using available light in outdoor portraits.*
- *- Using "fill" reflectors and flash.*
- *- Studio approach to lighting.*
- *- Posing your subject.*

## Week 5 - **CANDIDS/PEOPLE**

- *- Approaching subjects to get the shot.*
- *- How to place your subject in the frame.*
- *- Using fill flash.*
- *- Photographing events.*

#### Week 6 - **ACTION/SPORTS**

- *- Using shutter speed to control motion.*
- *- How to focus on moving subjects.*
- *- Exposing for indoor lighting.*
- *- Shooting sporting events.*

#### **This course includes in class demonstrations whenever possible and course handouts.**

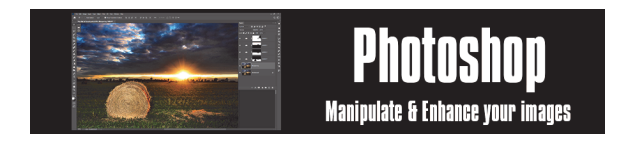

*Learn techniques used in the manipulation and enhancement of images using Photoshop where the image is just the starting point.*

## Week 1 - **INTRODUCTION TO THE PROGRAM**

An overview of the working space and layout.

- *- Importing images and organizing using Bridge.*
- *- Introduction to the Editor interface and overview of tools.*
- *- System calibration.*

#### Week 2 - **RESOLUTION & IMAGE SIZE**

How image size & resolution are related to image quality.

- *- The relationship between pixels and image size.*
- *- Using the cropping tool to get common print sizes.*
- *- Image quality and file formats.*

## Week 3 - **DENSITY & COLOUR CORRECTION**

How to correct density and colour on any image.

- *- Correction of density using levels, brightness & contrast.*
- *- Colour corrections, hue & saturation and black & white.*
- *- Using "selections" to alter specific parts of the image.*

#### Week 4 - **PHOTO RETOUCHING**

How to fix and restore those images that have problems.

- *- Getting rid of image flaws and unwanted elements.*
- *- Removal of unwanted objects.*
- *- Retouching portraits.*

#### Week 5 - **PHOTO MONTAGE**

Combining two or more images.

- *- Cutting & pasting and cloning one image onto another.*
- *- Using layers to blend image components.*
- *- Using creative type that works with your images.*

#### Week 6 - **EFFECTS FILTERS**

Using digital filters creatively to enhance your images.

- *- Using Sharpening and Blurring selectively.*
- *- Using Textures.*
- *- Creating special "art" effects.*

## **Course handouts are included with each class.**